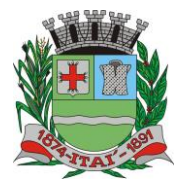

**Setor de Licitações Pregão Presencial nº 10/2023 Processo nº 219/2023 Contrato nº 34/2023**

#### **CONTRATO Nº 34/2023**

NE AVAIUTIEER K

#### **TERMO DE CONTRATO DE PRESTAÇÃO DE SERVIÇOS DE LOCAÇÃO DE SOFTWARE QUE ENTRE SI FAZEM A PREFEITURA DO MUNCÍPIO DE ITAÍ E A EMPRESA MF SISTEMAS E SERVIÇOS DE T.I. LTDA.**

A Prefeitura Municipal de Itaí, pessoa jurídica de direito público, sito a Praça da Bandeira, nº 1.038, nesta cidade, inscrita no CNPJ/MF sob o nº 46.634.200/0001-05, neste ato representado pelo Sr. **José Ramiro Antunes do Prado**, brasileiro, casado, cadastrado no RG n. 32.934.728-7 SSP/SP e CPF n. 317.989.388-55, residente e domiciliado neste município, doravante denominado **CONTRATANTE** e a empresa **MF Sistemas e Serviços de T.I. Ltda.**, inscrita no CNPJ nº 07.891.852/0001-65, com sede na Rua Acre, nº 132, Vila Clelia, na cidade de Lins, Estado de São Paulo, CEP 16.403-085, neste ato representado por **Flávia Mara dos Santos**, portadora da cédula de identidade RG. 43.015.308-9 e CPF nº 310.256.738-08, tem entre si justo e acordado celebrar o presente Contrato de Prestação de serviços de locação de software devidamente autorizado, que se regerá pelas normas da Lei Federal nº 8.666 de 21 de junho de 1.993, regida e consolidada pelas demais atualizações, e pelas condições que estipulam a seguir.

### **CLAUSULA PRIMEIRA – DO OBJETO**

Este Contrato tem como origem o **PREGÃO PRESENCIAL Nº 10/2023,** instaurada pela **CONTRATANTE**, objetivando a **contratação de licença de uso de programas de informática (softwares) para Secretaria da Educação e Escolas Municipais, abrangendo conversão total de banco de dados e dos arquivos dos sistemas online (Portais), instalação, manutenção e treinamento dos sistemas pelo prazo de doze meses, conforme especificações constantes no Anexo I**.

#### **PARAGRAFO PRIMEIRO**

O valor global a ser pago a empresa CONTRATADA será de **R\$ 95.000,00 (noventa e cinco mil reais),** sendo o valor mensal de **R\$ 6.500,00 (seis mil e quinhentos reais)** e **R\$ 17.000,00 (dezessete mil reais)** para implantação**.**

### **PARÁGRAFO SEGUNDO**

A Contratada deverá realizar os serviços de locação de software de acordo com o Anexo deste termo.

### **CLÁUSULA SEGUNDA – DO PAGAMENTO**

Os pagamentos realizarão após a execução do objeto e após o recebimento das notas fiscais/faturas pelo Setor de Compras, de acordo com os recursos financeiros, pagamento em **até 30 (trinta)** dias.

#### **PARAGRAFO PRIMEIRO**

As notas fiscais eletrônicas que apresentarem incorreções serão devolvidas à Contratada e seu vencimento ocorrerá em até 30 (trinta) dias após a data de sua apresentação válida.

#### **PARAGRAFO SEGUNDO**

As notas fiscais emitidas em nome da Prefeitura de Itaí serão enviadas impreterivelmente na data de emissão e enviadas o arquivo XML e DANF (em PDF) para **[danfe@itai.sp.gov.br](mailto:danfe@itai.sp.gov.br)**, até às 13h (horário

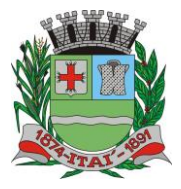

<u>WEFEITUURA MU</u> **Departamento de Orçamento e Finanças**

> **Setor de Licitações Pregão Presencial nº 10/2023 Processo nº 219/2023 Contrato nº 34/2023**

de Brasília), não aceitando notas emitidas com data posterior, sábado, domingo, feriado e feriado prolongado. A empresa se atentará aos feriados municipais e estaduais.

### **CLAUSULA TERCEIRA – DO REAJUSTE**

Caso haja algum imprevisto ou fato superveniente que altere **significativamente** a correspondência entre os encargos do licitante vencedor e a remuneração por parte da Administração Pública, que impossibilite a execução do objeto, e esse desequilíbrio não for dado causa pelo licitante, poderá ocorrer o realinhamento dos preços, desde que justificado e comprovado o aumento através de notas e/ou documentos fiscais, bem como comprovar a impossibilidade de adquirir o combustível de outro fornecedor.

### **PARAGRAFO PRIMEIRO**

A comprovação, para efeitos de Realinhamento de Preços deverá ser feita por meio de documentação comprobatória da elevação dos preços inicialmente pactuados, mediante juntada de Planilha de Custos, sob pena de indeferimento do pedido.

### **PARAGRAFO SEGUNDO**

O realinhamento será precedido de pesquisa prévia no mercado fornecedor, Banco de Dados, Índices ou Tabelas Oficiais e/ou outros meios disponíveis para levantamento das condições de mercado, envolvendo todos os elementos materiais para fins de graduar a justa remuneração do prestação de serviços de locação de software e no embasamento da decisão de deferir ou rejeitar o pedido.

### **CLÁUSULA QUARTA – DOS RECURSOS ORÇAMENTÁRIOS**

As despesas decorrentes do objeto do presente Contrato correrão por conta das dotações a seguir especificadas:

### **Ficha: 448 - Reserva nº 40/2023**

## **CLÁUSULA QUINTA – DAS OBRIGAÇÕES**

A **CONTRATADA** é responsável pelo prestação de serviços de locação de software do objeto do presente Contrato de acordo com a proposta apresentada no procedimento licitatório e de acordo com os itens adjudicados e homologados a qual todos os documentos da licitação e especificação da **CONTRATANTE**, passa a fazer parte integrante do presente Contrato, independente de transcrição.

#### **PARAGRAFO PRIMEIRO**

A **CONTRATADA** é responsável direta e exclusivamente pela execução deste Contrato e consequentemente responde civil e criminalmente por todos os danos e prejuízos que na execução dele venha direta ou indiretamente a provocar ou causar para a **CONTRATANTE** ou para terceiros.

### **PARAGRAFO SEGUNDO**

A **CONTRATADA** é responsável também pela qualidade do prestação de serviços de locação de software executados, obrigando-se a refazer o que não atender as especificações exigidas, cabendo-lhe verificar o atendimento das especificações, não se admitindo em nenhuma hipótese, a alegação de que

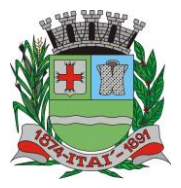

**Setor de Licitações Pregão Presencial nº 10/2023 Processo nº 219/2023 Contrato nº 34/2023**

terceiros quaisquer, antes da execução, tenham adulterado ou executado os mesmos fora dos padrões exigidos.

**REFEITURYA MU** 

### **PARAGRAFO TERCEIRO**

A **CONTRATADA** obriga-se a manter, durante a vigência do Contrato, em compatibilidade com as obrigações por ela assumidas, todas as condições da habilitação e qualificação exigidas na licitação, devendo comunicar à **CONTRATANTE**, imediatamente qualquer alteração que possa comprometer a manutenção do presente.

### **PARAGRAFO QUARTO**

Assumir toda responsabilidade pelos encargos trabalhistas, previdenciários, fiscais e comerciais oriundos do prestação de serviços de locação de software, objeto deste Edital.

## **CLÁUSULA SEXTA – DA EXECUÇÃO**

A empresa deverá iniciar a prestação de serviços em até **48 (quarenta e oito) horas,** contados da ordem de serviços emitido pelo Departamento responsável desta municipalidade.

### **PARAGRAFO PRIMEIRO**

A **CONTRATANTE** reserva-se no direito de paralisar ou suspender, a qualquer tempo, a execução contratado, mediante o pagamento único e exclusivo daqueles já executados.

## **CLÁUSULA SETIMA – DAS ALTERAÇÕES**

A alteração de qualquer das disposições estabelecidas neste Contrato, somente se reputará válida se tomadas expressamente em Instrumento Aditivo que ao presente se aderirá, passando a dele fazer parte.

## **CLAUSULA OITAVA – DA PRORROGAÇÃO**

No caso de prorrogação de prazo do contrato, deverá ser justificado e previamente autorizado pelo superior, de acordo com o Artigo 57 da Lei 8.666/93.

### **CLÁUSULA NONA – DOS ACRESCIMOS E SUPRESSÕES**

O Contratado fica obrigado a aceitar nas mesmas condições contratuais os acréscimos ou supressões que se fizerem na execução do prestação de serviços de locação de software, conforme Artigo 65 da Lei 8.666/93 e demais atualizações.

## **CLAÚSULA DÉCIMA – DA VIGÊNCIA**

O prazo do contrato vigorará a partir da data de sua assinatura até a data de **09/03/2024**, podendo ser prorrogado se houver interesse do Município e for devidamente justificado e autorizado pela Autoridade Competente.

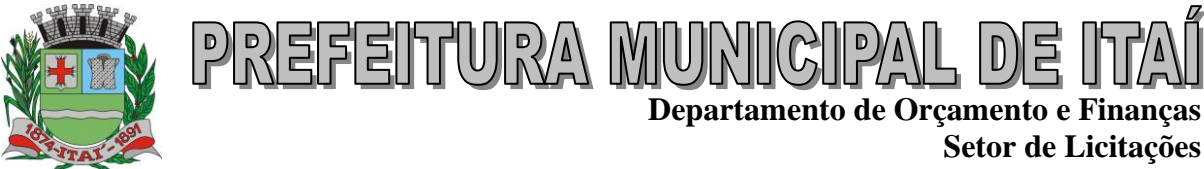

## **CLÁUSULA DÉCIMA PRIMEIRA – DOS ENCARGOS**

Todos os encargos sociais e trabalhistas, bem como tributos de qualquer espécie, que venham a ser devido em decorrências do presente Contrato, correrão por conta da **CONTRATADA**.

### **CLÁUSULA DECIMA SEGUNDA – DA SUB-CONTRATAÇÃO**

A empresa contratada poderá subcontratar outras empresas para atender o objeto da licitação, ficando de sua inteira responsabilidade as obrigações com a empresa subcontratada.

### **CLÁUSULA DECIMA TERCEIRO – DAS SANÇÕES PARA O CASO DE INADIMPLEMENTO**

Ficará impedida de licitar e contratar com a Administração direta e autárquica do Estado de São Paulo pelo prazo de até 02 (dois) anos, ou enquanto perdurarem os motivos determinantes da punição, a pessoa, física ou jurídica, que praticar atos previstos na Lei federal nº 8.666/93, poderá receber.

- **a)** Advertência por escrito;
- **b)** Multa, conforme previsto no Edital;
- **c)** Declaração de inidoneidade para licitar ou contratar com a administração pública;
- **d)** O valor correspondente a qualquer multa aplicada a licitante vencedora, respeitado o princípio do contraditório e da ampla defesa, deverá ser depositado em até 10 (dez) dias após o recebimento da notificação, em conta bancaria em favor do município, ficando a empresa licitante vencedora a ser contratada obrigada a comprovar o recolhimento mediante a apresentação da cópia do recibo do depósito efetuado.
- **e)** Decorrido o prazo de 10 (dez) dias para o recolhimento da multa o débito será acrescido de 1% (um por cento) de juros de mora por mês/fração, inclusive referente ao mês da quitação / consolidação do débito, limitado o pagamento com atraso em até 60 dias após a data da notificação, e, após este prazo, o débito poderá ser cobrado judicialmente;
- **f)** Se a multa aplicada for superior ao total dos pagamentos eventualmente devidos, a empresa licitante vencedora responderá pela sua diferença, podendo ser esta cobrada judicialmente;
- **g)** As multas não têm caráter indenizatório e seu pagamento não eximirá a empresa contratada de ser acionada judicialmente pela responsabilidade civil derivada de perdas e danos junto ao Município, decorrentes das infrações cometidas.

### **PARAGRAFO PRIMEIRO**

A sanção de que trata o subitem anterior será garantido o exercício de prévia e ampla defesa.

### **CLÁUSULA DECIMA QUARTA – DAS PENALIDADES**

Pela inexecução total ou parcial dos contratos nos prazos ajustados, os contratantes poderão, garantida prévia defesa, além da rescisão do contrato, aplicar à contratada as sanções previstas no art. 87 da Lei 8.666/93.

### **PARAGRAFO ÚNICO**

#### **PENAS:**

**a)** Multa moratória de 2% (dois por cento) sobre o valor ofertado, cuja execução exceder os prazos pactuados, respeitados os limites da lei civil, recolhida no prazo de 10 (dez) dias da notificação;

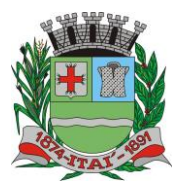

**Setor de Licitações Pregão Presencial nº 10/2023 Processo nº 219/2023 Contrato nº 34/2023**

- **b)** Multa de até 10% (dez por cento) sobre o valor global do contrato nas demais hipóteses de inadimplemento ou infração de qualquer natureza, contratual ou legal, que afete as condições ajustadas em favor do servidor, respeitados os limites da lei civil, recolhida no prazo de 10 (dez) dias da notificação;
- **c)** O somatório mensal das multas não poderá ultrapassar 20% (vinte por cento) do valor do contrato, sob pena de rescisão do mesmo;
- **d)** Suspensão temporária do direito de participar de licitação e impedimento de contratar com a administração, por prazo de até 02 (dois) anos;
- **e)** Declaração de inidoneidade para licitar ou contratar com a administração Pública enquanto perdurarem os motivos determinantes da punição ou até que seja promovida a reabilitação perante a própria autoridade que aplicou a penalidade, que será concedida sempre que a contratada ressarcir a Administração pelos prejuízos resultantes e depois de decorrido o prazo da sanção aplicada com base no item anterior;
- **f)** Rescisão do contrato sem qualquer direito à indenização.

<u>NIN ASSIDTURIA MU</u>

## **CLÁUSULA DECIMA QUINTA – DA RESCISÃO**

O presente Contrato poderá ser rescindido por ambas as partes de pleno direito, independentemente de qualquer notificação ou interpelação judicial ou extrajudicial, assim como, livre de qualquer ônus nos seguintes casos:

a) por dolo, culpa, simulação ou fraude na sua execução;

b) quando pela reiteração de impugnações efetuadas pela **CONTRATANTE**, ficar evidenciado a incapacidade da **CONTRATADA** de executar o objeto do presente contrato, ou dar continuidade ao mesmo;

c) No caso de falência, concordata, liquidação ou dissolução judicial ou extrajudicial da **CONTRATADA**, ou ainda caso ocorra alteração em sua estrutura social, que prejudique ou impossibilitem a execução do prestação de serviços de locação de software contratado.

d) Nos demais fatos elencados no artigo 78 e seguintes da Lei Federal nº 8.666/93, consolidada pela Lei nº 8.883/94.

e) Rescisão Contratual

## **CLÁUSULA DECIMA SEXTA – DAS DISPOSIÇÕES**

O presente Contrato rege-se pelas disposições expressas na Lei nº 8.666 de 21 de junho de 1993, regida e consolidada pela Lei Federal nº 8.883/94 e demais atualizações e pelos preceitos de direito público, aplicando-se supletivamente princípios da Teoria Geral dos Contratos e as disposições de direito privado.

## **CLÁUSULA DÉCIMA SÉTIMA – DA RESOLUÇÃO**

Os casos omissos serão resolvidos a luz da Lei Federal nº 8.666 de 21 de junho de 1993, regida e consolidada pelas demais atualizações recorrendo à analogia aos costumes e aos princípios gerais de direito.

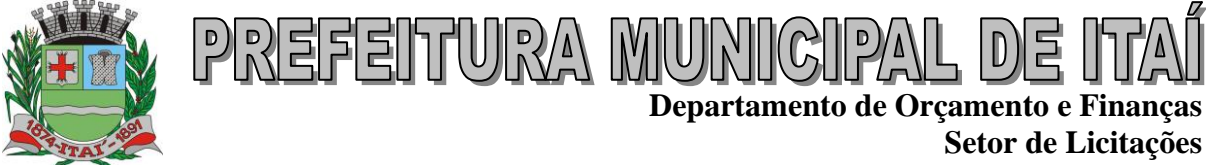

**Pregão Presencial nº 10/2023 Processo nº 219/2023 Contrato nº 34/2023**

## **CLÁUSULAS DÉCIMA OITAVA – DO FORO**

Fica eleito o Foro de Itaí, Estado de São Paulo, como competente para dirimir quaisquer questões do presente Contrato, respondendo a parte vencida por todos os ônus decorrentes da demanda.

## **PARAGRAFO ÚNICO**

E por estarem justos e contratados, assim o presente por si e seus sucessores em 03 vias iguais e rubricadas para todos os fins de direito na presença das testemunhas abaixo arroladas.

Itaí, 9 de Março de 2023.

**José Ramiro Antunes do Prado PREFEITO MUNICIPAL Contratante**

**\_\_\_\_\_\_\_\_\_\_\_\_\_\_\_\_\_\_\_\_\_\_\_\_\_\_\_\_\_**

\_\_\_\_\_\_\_\_\_\_\_\_\_\_\_\_\_\_\_\_\_\_\_\_\_\_\_\_\_\_\_\_\_\_\_\_\_\_ **Flávia Mara dos Santos MF SISTEMAS E SERVIÇOS DE T.I. LTDA. CONTRATADO**

TESTEMUNHAS:

1\_\_\_\_\_\_\_\_\_\_\_\_\_\_\_\_\_\_\_\_\_\_\_\_\_\_\_\_\_\_\_ RG.

2\_\_\_\_\_\_\_\_\_\_\_\_\_\_\_\_\_\_\_\_\_\_\_\_\_\_\_\_\_\_\_ RG.

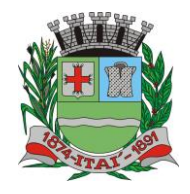

**Setor de Licitações Pregão Presencial nº 10/2023 Processo nº 219/2023 Contrato nº 34/2023**

### **TERMO DE REFERÊNCIA**

<u>REFEITURYA MURI</u>

### **CARACTERÍSTICAS GERAIS DO SOFTWARE**

#### SISTEMA DE GESTÃO DA EDUCAÇÃO EM AMBIENTE WEB

Contratação de Serviços de Licença de Uso de Programa de Informática (Software) abrangendo Instalação, Treinamento e Manutenção do Sistema dos Sistemas de Gestão de Educação em ambiente WEB, conforme especificações e condições constantes abaixo.

O software deverá ter ferramentas que permitam a organização dos Serviços da Educação como um todo e que no mínimo contenham as seguintes ferramentas para cada Sessão da Unidade de Educação.

Assegurar a integração de dados do sistema, garantindo que a informação seja alimentada uma única vez, independentemente do módulo que esteja sendo executado.

O sistema deve possuir o certificado SSL (https), garantindo a troca de informações entre o servidor e o computador do usuário, protegendo contra interceptação de terceiros.

Deverá ser utilizado banco de dados relacional, garantindo assim a integridade dos dados, por meio de chaves estrangeiras, e não permitindo o usuário excluir registros que tenham dependências em outras tabelas.

Todos os Módulos da aplicação deverão ser desenvolvidos para uso na WEB, através de browser, sem utilização de emuladores;

Permitir importar e atualizar os dados junto a SED – Secretaria Digital Escolar do Estado de São Paulo (interação com a PRODESP – Companhia de Processamento de Dados do Estado de São Paulo);

Possuir modo de agendamento automático para a realização de backups, seja diretamente via banco de dados ou através de aplicação de terceiros.

#### **Funcionalidades**

Dentre outras especificações o software deve conter as seguintes rotinas.

#### **Consultas**

Deve haver consultas para todos os cadastros existentes no sistema, todos devem conter níveis de filtros para cada consulta, e deve ser possível ordenar a filtragem pelas colunas, mostrando o total de registros encontrados.

#### **Atualização Automática**

Realizar atualização da estrutura da base de dados automaticamente, assim que disponibilizada a atualização para o cliente, quando iniciar o sistema a base deve ser atualizada automaticamente.

### **Atualização**

Permitir receber mensagens sobre atualizações no sistema enviadas pela empresa contratada.

#### **Tema**

Ser possível alterar as cores do sistema, por usuário. Cada usuário do sistema poderá escolher uma cor diferente.

#### **Menu**

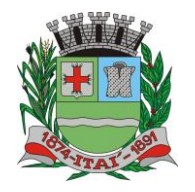

**Setor de Licitações**

**Pregão Presencial nº 10/2023 Processo nº 219/2023 Contrato nº 34/2023**

Permitir a busca de todos os itens presentes no menu.

Somente serão exibidos os itens que o usuário possui acesso, configurado através do perfil de acesso.

### **Comunicado**

O sistema deve permitir exibir comunicados quando realizado login no sistema. Os comunicados são gerenciados pela empresa contratada. O usuário poderá marcar esta mensagem para não ser exibida, quando este efetuar o login novamente.

#### **Perfil de Acesso**

Permitir cadastrar níveis de acesso.

Permitir separar os níveis de acesso de forma organizada com os respectivos recursos.

KUUM AXIUTIEREK

Permitir Habilitar ou Desabilitar todos os recursos.

Permitir indicar para cada recurso do sistema de forma unitária, se há ou não permissão de acesso. Permitir bloquear o acesso e emitir alerta em caso de tentativa de acesso não autorizado ao recurso. Permitir associar o nível de acesso a um ou mais utilizadores do sistema.

Permitir associar ao utilizador apenas um nível de acesso.

Permitir alterar o nível de acesso de um utilizador quando necessário e mediante solicitação.

Não permitir excluir um nível de acesso que esteja em uso.

Não permitir cadastrar um novo nível de acesso se ele já existir.

### **Chamado Técnico (Help Desk) Interno do Sistema**

Permitir realizar chamados técnicos para tirar dúvidas sobre o sistema, ou enviar sugestões, que devem ser realizadas de qualquer tela do sistema, enviadas diretamente para o suporte técnico do sistema que entrará em contato com o usuário caso necessário, sem necessidade do usuário ligar para o suporte.

### **Controle de Entrega de Requisitos**

Permitir a visualização de todas as solicitações feitas pelo profissional como inclusão ou alteração de recursos existentes no sistema.

O usuário deverá ter a possibilidade de visualizar a data e a hora do pedido, a descrição completa da solicitação, a resposta da empresa em relação a sua solicitação e o status que deverá ser as opções: entregue ou aguardado.

O usuário também poderá dar um feedback indicando se sua solicitação foi atendida de acordo com a descrição ou não.

### **Log de Utilização do Sistema**

O sistema deve gravar todos os movimentos feitos pelos usuários, desde buscas, cadastros, alterações e até mesmo os relatórios que foram impressos pelos usuários, deve ser disponibilizada uma tela para consulta dos logs dentro do próprio sistema para o usuário administrador.

Permitir consultar por período, setor e usuário.

O sistema deve informar a data, hora, usuário, quais controles foram alterados e qual informação foi inserida.

Permitir gerar o relatório de usuários que utilizaram o sistema e ter opção de agrupar por mês. Permitir gerar relatórios de usuários que não utilizou o sistema.

Permitir gerar relatório detalhado com opção de agrupar informação por mês.

#### **Segurança contra acesso de máquinas desconhecidas.**

O sistema deve bloquear o acesso de máquinas desconhecidas, mesmo com usuário e senha válidos. O sistema deve reconhecer a máquina que está tentando logar, e apenas permitir o acesso das máquinas cadastradas no sistema gerenciador, que deve ser administrado pela provedora do sistema,

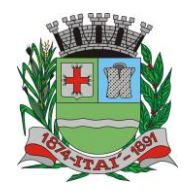

**Setor de Licitações Pregão Presencial nº 10/2023 Processo nº 219/2023 Contrato nº 34/2023**

todos os desbloqueio de máquina apenas pode ser feito através de contato com a empresa contratada, apenas com ordem do profissional responsável pelo setor. Todas as senhas de usuários cadastrados devem ser criptografadas.

#### **Mensagens**

Permitir o cadastramento de mensagens - Comunicador Interno, que devem estar na tela principal do sistema, com a possibilidade de enviar a mensagem para todos os usuários ou para usuário específico das unidades.

#### **Mensagem instantânea com o suporte**

Permitir que o usuário se comunique diretamente com o suporte por meio de mensagem instantânea, acessado diretamente pelo sistema.

Permitir enviar e receber mensagem em tempo real.

Permitir registrar histórico de mensagens enviadas e recebidas.

Permitir que o sistema a exibição de notificações de mensagens recebidas.

ASHEINURAA

#### **Manual interativo**

Possuir manual explicativo de cada recurso do sistema através de textos, imagens e vídeos. Ter opção de pesquisar um recurso ou controle do manual por qualquer palavra.

#### **Unificação**

Permitir a unificação de pessoa duplicada.

Permitir selecionar a pessoa de origem e a pessoa de destino.

Não permitir que a pessoa de origem seja a mesma de destino.

Permitir exibir as mesmas informações citadas acima quando da indicação da pessoa de destino.

Permitir ao acionar o mecanismo, a exibição de uma mensagem de alerta, solicitando a confirmação da operação.

Permitir a execução da unificação apenas se houver a confirmação por parte do usuário.

Permitir exibir no controle a relação de pessoas unificadas.

Permitir, em caso de erro por parte do usuário na indicação da pessoa de origem e de destino, a restauração de todos os dados de uma pessoa unificada.

#### **Agenda de Contatos**

Permitir inserir um contato.

Permitir visualizar os contatos inseridos por ordem alfabética.

Permitir pesquisar um contato cadastrado.

Permitir inserir um contato novo informando nome, sobrenome, observação e todos os contatos que ele tem.

Permitir alterar um contato.

Permitir inserir atendimentos para os contatos inseridos selecionando o status do atendimento, o telefone e a anotação.

Permitir excluir um contato, desde que não tenha dependência com nenhum outro cadastro do sistema.

### **Função**

Permitir pesquisar, cadastrar, alterar e excluir Função.

A Função será utilizada para determinar a função ou cargo de um usuário do sistema.

#### **Setores**

Permitir pesquisar, cadastrar, alterar e excluir setores. Os setores podem ser de diferentes tipos como: Unidade Escolar, Almoxarifado, Cozinha,

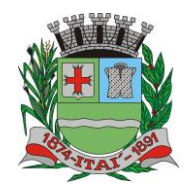

**Setor de Licitações Pregão Presencial nº 10/2023 Processo nº 219/2023 Contrato nº 34/2023**

Secretaria, etc.

Para setores do tipo Unidade Escolar, o cadastro deverá possuir no mínimo: código do INEP, nome do responsável, cpf do responsável, e-mail do responsável e o cargo do responsável e demais informações obrigatórias, de acordo com layout de formulários disponibilizados pelo INEP, utilizadas na migração de dados.

REFEITURA MUNICIF

Deverá ser possível realizar configurações distintas para cada setor, que serão utilizadas em todo o sistema.

Ser possível informar no setor, do tipo unidade escolar, qual tipo de cálculo será utilizado na média: Média aritmética ou Média Ponderada; ser possível indicar qual a nota de corte por Bimestre e a nota de corte Final.

Deve ser possível cadastrar imagens do brasão do município e do brasão do estado, que serão exibidas em relatórios e documentos diversos.

#### **Usuários**

Possuir cadastro de usuários do sistema, contendo no mínimo os campos: nome completo, login, senha, nível de acesso e setor a qual o usuário está vinculado.

Permitir que um usuário possa ter acesso a vários setores diferentes com perfis de acesso diferentes. Permitir que o usuário, no momento do login, possa selecionar, através de uma lista, qual setor será efetuado o acesso.

O sistema deve possuir um processo automático de inativação de usuários. Caso o mesmo não acesse por um período pré-definido, deve ser inativado e só poderá retomar o acesso por meio de um pedido formal de ativação ou criação de uma nova senha.

Exibir, em qualquer tela do sistema, uma mensagem quando a sessão do usuário logado expirar, obrigando-o a efetuar novamente o login.

Exibir, em qualquer tela do sistema, uma mensagem quando ocorrer uma perda de conexão.

#### **Alunos**

Possuir cadastro de alunos, contendo dados obrigatórios de acordo com layout do arquivo de identificação de matricula inicial, disponibilizado no portal do INEP.

Permitir visualizar no momento da inclusão do nome do aluno, na tela de cadastro, se já existe cadastro do mesmo ou se existem homônimos.

O sistema deve impedir cadastros de alunos duplicados, verificando os dados como nome, data de nascimento, RA, CPF e RG. Identificando um cadastro com os mesmos dados, alertar o usuário de que já existe cadastro da pessoa.

Ser possível cadastrar documentos, integrantes da família, dados informativos referentes aos responsáveis da família, contatos de telefônicos, meio de transporte utilizado para ir à escola e os históricos das escolas em que já estudou.

Deve permitir incluir a foto do aluno.

Permitir gerar a carteirinha do aluno com nome completo, data de nascimento, sexo, número do registro do aluno e dados da escola.

Ser possível cadastrar doenças e/ou deficiências do aluno.

Ser possível cadastrar programas sociais, a qual o aluno pertence.

Permitir inserir se o aluno recebe escolarização em outro espaço (fora da escola).

Permitir inserir se o aluno utiliza transporte público.

Permitir inserir a forma de ingresso do aluno.

Permitir inserir o poder público responsável pelo transporte.

Permitir inserir os responsáveis por buscar e levar o Aluno na Escola.

Permitir cadastrar e visualizar o anexos relativos ao Aluno, como: documentos, comprovantes, atestados, etc.

Permitir incluir as entregas de uniforme tendo no mínimo as informações como data de entrega, o tamanho do uniforme e a quantidade entregue. Deve mostrar um histórico das entregas realizadas.

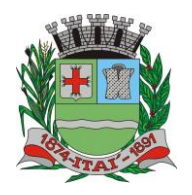

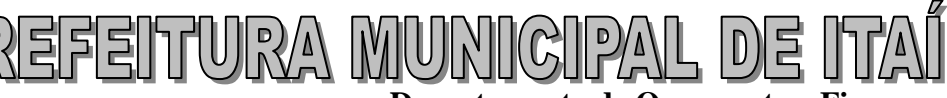

**Setor de Licitações**

**Pregão Presencial nº 10/2023 Processo nº 219/2023 Contrato nº 34/2023**

## **Graduação**

Permitir pesquisar, cadastrar, alterar e excluir Graduações. Esta informação deverá ser atribuída aos cadastros dos profissionais.

### **Agenda Compromisso**

Permitir pesquisar compromissos cadastrados por filtros.

Permitir cadastrar um novo compromisso informando a data, o título e a descrição do compromisso. Permitir indicar se o compromisso é público.

Permitir indicar se o compromisso poderá aparecer em forma de alerta para o profissional.

Permitir alterar um compromisso cadastrado.

Permitir excluir um compromisso cadastrado.

### **Endereço**

Permitir pesquisar endereços cadastrados por filtros.

Permitir cadastrar o novo endereço informando a descrição, o tipo (rua, avenida,etc.) e CEP. Permitir alterar um endereço cadastrado.

Permitir excluir um endereço cadastrado, desde que não tenha dependência com nenhum outro cadastro do sistema.

### **Bairro**

Permitir cadastrar um bairro informando a descrição.

Permitir alterar um bairro cadastrado.

Permitir pesquisar bairros por filtros.

Permitir excluir um bairro cadastrado, desde que não tenha dependência com nenhum outro cadastro do sistema.

## **Material Didático**

Permitir pesquisar os Materiais por filtros.

Permitir cadastrar um Material Didático informando a Descrição e uma observação.

Permitir alterar um Material Didático cadastrado.

Permitir excluir um Material Didático cadastrado, desde que não tenha dependência com nenhum outro cadastro do sistema.

### **Deficiência/Doença**

Permitir pesquisar as Deficiências ou Doenças por filtros.

Permitir cadastrar uma Deficiência ou Doença informando a Descrição.

Permitir Alterar uma Deficiência/Doença.

Permitir excluir uma Deficiência/Doença cadastrada, desde que não tenha dependência com nenhum outro cadastro do sistema.

### **Turma**

Permitir pesquisar as Turmas por filtros.

Permitir cadastrar uma Turma informando os dados exigidos pelo Educacenso para cada tipo de turma.

Permitir alterar uma Turma.

Permitir excluir uma Turma cadastrada, desde que não tenha dependência com nenhum outro cadastro do sistema.

**Ano**

Possuir cadastro do Ano, sendo possível adicionar a descrição, ensino (pré-

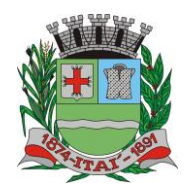

# KIUMI AXIUTIEREK **Departamento de Orçamento e Finanças**

**Setor de Licitações**

**Pregão Presencial nº 10/2023 Processo nº 219/2023 Contrato nº 34/2023**

escola/infantil/fundamental I/fundamental II – ter opção de criar caso necessário), vincular as disciplinas, material didático, e informações complementares (tipos de atividades/ Atividades do Atendimento Educacional Especializado – AEE/ disciplina com docente vinculado).

Este cadastro deve estar integrado com os controles do sistema, sendo possível o dinamismo de informações e gerar relatórios.

Permitir pesquisar os Anos por filtros.

Permitir cadastrar um Ano informando a data, a hora, a descrição, o curso e o tipo de frequência.

Permitir indicar se o ano é da modalidade de ensino EJA.

Permitir imprimir a lista de materiais daquele ano.

Permitir alterar um Ano cadastrado.

Permitir excluir um Ano cadastrado, desde que não tenha dependência com nenhum outro cadastro do sistema.

### **Conteúdo Disciplinar**

Permitir pesquisar os Conteúdos cadastrados por filtros.

Permitir ordenar o resultado da pesquisa por código, classe, disciplina ou profissional.

Permitir cadastrar um Conteúdo Disciplinar informando a data, hora, ano letivo, classe, disciplina, bimestre e conteúdo.

Permitir indicar alterar um Conteúdo disciplinar cadastrado.

Permitir excluir um Conteúdo Disciplinar, desde que não tenha dependência com nenhum outro cadastro do sistema.

### **Reunião de Pais**

Permitir pesquisar as reuniões de Pais cadastradas por filtros.

Permitir cadastrar uma Reunião de Pais informando a(s) classe (s) podendo informar uma ou mais. Permitir visualizar todos os alunos da(s) sala(s) selecionada(s).

Permitir selecionar os pais de qual aluno vai participar da reunião.

Permitir inserir uma descrição individual para cada aluno.

Permitir inserir as datas das chamadas, podendo inserir até três registros.

Permitir alterar uma Reunião de Pais cadastrada.

Permitir excluir uma Reunião de Pais, desde que não tenha dependência com nenhum outro cadastro do sistema.

Permitir enviar SMS para os pais inseridos na reunião cadastrada, desde que o mesmo tenha o número do celular cadastrado no sistema.

### **Controle Recursos Humanos**

Permitir pesquisar as Controles de RH por filtros.

Permitir ordenar o resultado da pesquisa por código, profissional, data do cadastro e data de admissão.

Permitir cadastrar um Controle de informando a data de admissão, a data de desligamento, o nome da pessoa, o tempo de serviço baseado na data de admissão.

Permitir controlar as férias e faltas do profissional.

Permitir inserir um motivo de falta do profissional, se será descontado ou não nos dias de trabalho. Permitir visualizar as férias já tiradas pelo profissional.

Permitir visualizar as próximas férias do profissional.

Permitir imprimir o registro de frequência do profissional.

Permitir alterar um Controle de RH cadastrado.

Permitir excluir Controle de RH, desde que não tenha dependência com nenhum outro cadastro do sistema.

### **Histórico Escolar**

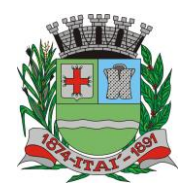

**Setor de Licitações**

**Pregão Presencial nº 10/2023 Processo nº 219/2023 Contrato nº 34/2023**

O sistema deve possuir o histórico escolar do aluno, permitindo selecionar o aluno e o período. Possuir o histórico das matriculas e transferências.

KUUM AXIUTIEREK

Permitir visualizar as reuniões de pais.

Possuir o histórico das escolas em que estudou mostrando o ano letivo, escola, classe, turma, período, matérias, notas, médias e resultado final.

Possuir o histórico de frequência com as quantidades de presenças, faltas e quantidade de aulas letiva.

Possuir o histórico das avaliações do AMA tendo as datas em que foram realizadas, quantidade de questões, acertos obtidos e a classe.

Possui o histórico da avaliação comportamental.

Possuir o histórico dos apontamentos (Pré-Silábico, Silábico sem valor, Silábico com valor, Silábico alfabético e Alfabético).

### **Boletim Escolar**

O sistema deve permitir gerar o impresso do boletim escolar do aluno.

Permitir gerar o impresso do boletim por aluno ou por classe.

Permitir gerar relatórios que mostre os nomes dos alunos e as notas de cada matéria por bimestre, e tenha como filtros o ano, escola, bimestre, disciplina e classe.

Permitir gerar relatórios de alunos com baixo desempenho.

Permitir gerar relatórios de médias nas disciplinas.

Permitir gerar relatórios estatísticos por disciplinas e classe.

Permitir gerar relatórios das avaliações do AMA.

Permitir gerar relatórios dos simulados.

### **Cadastro de Cursos**

Possuir cadastro dos cursos, sendo possível adicionar, editar e excluir cursos do sistema. Este cadastro deve estar integrado com os controles do sistema, sendo possível o dinamismo de informações e gerar relatórios.

### **Cadastro de Disciplinas**

Possuir cadastro das disciplinas, sendo possível adicionar, editar e excluir disciplinas do sistema. Deve ser possível informar quais os professores aplicam a disciplina cadastrada, podendo ser mais de um professor por disciplina.

### **Cadastro do Cronograma das Series**

Possuir cadastro dos cronogramas das séries, sendo possível adicionar, editar e excluir os cronogramas do sistema. Este cadastro deve informar no mínimo a data inicial e final do ano letivo, ensino, duração da aula em minutos, o hora inicial e final do 1° tempo (antes do intervalo) e 2 ° tempo (depois do intervalo).

Permitir cadastro por período (manhã/tarde/noite/integral)

### **Cadastro horário de aula**

Possuir cadastro das grades de horários de aula dos professores, sendo possível adicionar, editar e excluir as grades de horários do sistema. O controle deve ter as informações do período, matéria, ano, classe, grade de aula e os dias da semana.

Permitir o cadastro por classe.

O sistema deve permitir que o professor possa alterar seu horário, desde que não coincidem com o horário de outro professor.

Possuir uma tela para que os professores vejam os horários da semana de todas as classes.

Possuir controle de nível de acesso para que o administrativo, diretores e coordenadores ter acesso para alterar o horário de todos os professores.

Permitir importar o horário de aula de acordo com o que foi atribuído no controle do cronograma

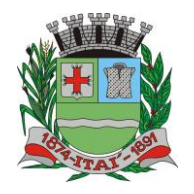

**Setor de Licitações Pregão Presencial nº 10/2023 Processo nº 219/2023 Contrato nº 34/2023**

das séries.

Deve ter opção de gerar o impresso da grade do horário de aula do professor.

ASHEINURKA

### **Cadastro dos Profissionais**

Possuir cadastro de profissionais no sistema, sendo possível cadastrar seus dados pessoais e especialidades. Este cadastro deve vincular a especialidade à escola, atribuindo a essa especialidade diferentes níveis de acesso no sistema.

O sistema deve impedir cadastros de profissionais duplicados, verificando os dados como nome, data de nascimento, CPF e RG. Identificando um cadastro com os mesmos dados, alertar o usuário de que já existe cadastro da pessoa.

Permitir visualizar no momento da inclusão do nome do profissional na tela de cadastro se já existe cadastro do mesmo ou se existem homônimos.

Permitir cadastrar as disciplinas que o profissional leciona em todas as unidades escolares do município.

Permitir cadastro de informações complementares sobre a área acadêmica do profissional.

Permitir inserir as graduações, sendo possível informar o ano, escola e a graduação.

Permitir cadastro da pontuação do professor.

Permitir cadastrar todos os dados que são obrigatórios para a migração ao INEP de acordo com layout disponibilizado pelo órgão.

Permitir gerar a carteirinha do profissional.

Permitir gerar relatórios dos profissionais ativos na escola.

Permitir gerar impresso da ficha do profissional.

### **Controle Rh do profissional**

Possuir o controle dos recursos humanos no sistema, sendo possível cadastrar a data de admissão, faltas e data de desligamento.

Permitir controle as férias do profissional.

Possuir avisos das próximas férias.

Permitir gerar relatório da frequência do profissional.

### **Matrícula**

O sistema deve possuir o controle de matrículas com informações detalhadas do aluno, série e situação da matrícula. O controle deve gerar informações para relatórios de diversos tipos e a possibilidade de imprimir o comprovante da matrícula que foi efetuada.

Possuir número de matricula sequencial.

Deve mostrar os alunos que estão em espera ao selecionar o ensino.

Possuir impresso da matricula realizada.

Possuir impresso de declaração de frequência.

### **Rematrícula**

O sistema deve possuir um controle que permita rematricular os alunos aproveitando os dados das classes nos anos anteriores, possibilitando selecionar qual aluno da classe será rematriculado para o ano atual.

### **Transferência**

O sistema deve possuir um controle para transferir os alunos entre as escolas do município, e ao realizar a inserção do registro, deve ser atualizado o status na lista de frequência da classe. Permitir imprimir comprovante de transferência. Permitir imprimir declaração de transferência.

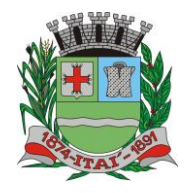

**Setor de Licitações Pregão Presencial nº 10/2023 Processo nº 219/2023 Contrato nº 34/2023**

### **Reserva Matrícula**

Possuir um controle que permite reservar as matrículas informações detalhada do aluno, ano, data da reserva e o ensino. O controle deve gerar informações para relatórios de diversos tipos e a possibilidade de imprimir o comprovante da reserva da matrícula que foi efetuada.

EEENTURYA MUN

#### **Requerimento**

Possuir um controle de requerimentos que permita cadastro, alteração e a exclusão, e que seja possível informarem a data, profissional, aluno, a solicitação e o status (aguardando, executando, finalizado, cancelado).

Possuir impresso do requerimento.

#### **Classes**

Possuir o recurso de formar as classes de uma maneira que não haja duplicidade nas informações. O sistema deve permitir que profissional com moderação e nível de acesso hábil, altere as classes, incluindo, editando e excluindo informações como o horário, descrição, sala, período, capacidade, dentre outros campos.

Deve possuir o número da matrícula, número da lista, nome o aluno, ano letivo, semestre e status (efetivo /transferido /não comparecimento/ baixa de transferência/ remanejamento/ reclassificado/ abandono/ atingiu objetivo).

Deve ser permitido a inserção, alteração e exclusão dos alunos à classe no sistema, feita por um profissional com o nível de acesso correspondente à essa ação.

O controle da classe deve dar a possibilidade ao profissional convocar os pais de alunos.

Possibilitar a ordenação automática do número da lista.

Possuir recurso que possibilite adicionar o aluno manualmente.

Permitir puxar a lista de matriculados no ensino para incluir na classe.

Permitir importar os alunos do SED.

Permitir imprimir declaração de frequência.

Permitir imprimir o uma lista de alunos na classe.

### **Controle de Convocações**

O sistema deve conter um controle de convocações de pais dos alunos, podendo neste, incluir novas convocações, feitas por profissionais com nível de acesso correspondente à esta ação. O controle das convocações deve ser objetivo e ter a possibilidade de incluir a data, hora e assunto da convocação.

Permitir imprimir a convocação de pais, devidamente formatado, com cabeçalho e rodapé da entidade.

Permitir realizar convocação por classe.

Possibilidade de realizar a convocação selecionando várias salas.

Permitir controle de frequência dos pais.

Permitir informar descritivo da reunião por aluno.

Permitir informar até 3 chamadas na mesma convocação.

Permitir imprimir a convocação.

Permitir imprimir a reunião com o descritivo geral.

Permitir imprimir a reunião com o descritivo de cada aluno.

### **Controle de Conselho**.

Possuir controle onde seja possível listar todos os alunos de uma determinada classe exibindo as nota bimestral do aluno, em cada disciplina, cadastradas pelos professores, nota de exame, nota final e status (exame /aprovado /aprovado pelo conselho)

Permitir que os profissionais do conselho alterem o status de reprovação e inclua observações individuais a cada aluno, respectivamente.

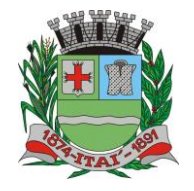

**Setor de Licitações Pregão Presencial nº 10/2023 Processo nº 219/2023 Contrato nº 34/2023**

Permitir imprimir o conselho de classe.

### **Diário de Classe**

Ter uma única tela, onde o professor possa realizar o preenchimento de todos os processos relacionados às turmas e aos alunos, como a frequência, nota, avaliação municipal de aprendizagem, avaliação comportamental, planejamento de aula, conteúdo programático, avaliação de aprendizagem em processo, plano de ação e simulado.

Na frequência deve ter todos os alunos de uma classe de forma rápida e fácil, onde consiga visualizar o mês inteiro, destacando os feriados, sábados e domingo.

Deve possuir no controle da frequência opção para gerar frequência do dia e por disciplina de cada horário.

Bloquear os lançamentos de frequência e conteúdos em datas posteriores à data atual.

EFEITURYA MUN

Bloquear os lançamentos de frequência aos alunos que foram transferidos, remanejados ou desistentes, a partir da data da ocorrência.

Possibilitar inserir ocorrência por aluno.

Possuir avisos sobre o status do aluno.

Permitir o cadastro de instrumentos das avaliações dos alunos.

Fazer o cálculo da média bimestral de cada aluno automaticamente, sendo por média aritmética ou ponderada, de acordo com o tipo de média configurada para escola.

Deve possuir na nota opção de informar data, instrumentos, peso e a nota máxima.

O instrumento, peso e nota máxima, podem ser informados pelo professor, no momento do lançamento, ou serem configurados em cada escola, neste caso, o professor não poderá alterar.

Possuir na avaliação comportamental opção de informar a data da avaliação e mostrar as disciplinas composta na grade do ensino da classe selecionada, sendo disponível adicionar as quantidades de questões, acertos e a nota final.

Possuir na avaliação comportamental opção de avaliação da área sócio afetiva, linguagem, matemática, habilidades. Sendo possível informar os status de satisfatório, insatisfatório e em aquisição.

Possuir no planejamento de aula filtro semanal e trazer disponível para preencher de acordo com a grade de horário do professor.

Permitir gerar impresso do planejamento mensal e semanal.

Permitir informar registros por bimestre e disciplina no conteúdo programático.

Permitir imprimir o conteúdo programático.

Possibilitar atribuição de cores com indicativos de pré-silábica, silábico sem valor, silábico com valor, silábica alfabética e alfabética no controle de avaliação de aprendizagem em processo.

Permitir informar a habilidade não alcançada, conteúdo correspondente e procedimentos no controle do plano de ação.

Permitir imprimir o plano de ação.

Permitir informar no controle do simulado a data, disciplina, bimestre e a quantidade de questões para ser colocado o número de acertos.

Permitir visualizar o calendário com os eventos do ano.

Permitir o professor visualizar o quadro de horário das aulas dele, de todas as turmas.

Permitir gerar relatórios de todos os controles disponíveis no diário de classe.

#### **Controle Pedagógico.**

Permitir que os coordenadores e diretores possam visualizar em uma única tela, de todas as escolas, classes por bimestre e ano letivo, a porcentagem dos conteúdos lançados no sistema pelos professores.

O sistema deve aparecer à opção de filtrar quais colunas devem aparecer nessa única tela, sendo elas, porcentagem de frequência e faltas, notas, Avaliação de Aprendizagem em Processo e o planejamento de aulas diárias, por professor, ano e escola ou todos.

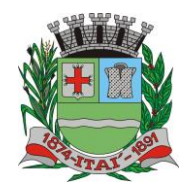

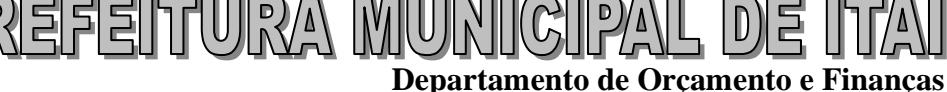

**Setor de Licitações Pregão Presencial nº 10/2023 Processo nº 219/2023 Contrato nº 34/2023**

Ter opção de filtrar os dados por: Professor, classe e pela porcentagem de recurso. Ser possível visualizar as informações cadastradas pelos professores, detalhadamente de cada recurso sem sair da tela.

### **Armazenamento de arquivos**

Todos os arquivos, imagens, pdf, documentos, etc. que são inseridos no sistema, nos anexos e fotos, devem ser armazenados em banco de dados não relacional, como o MongoDB, não podendo ser armazenados em pastas ou diretórios do computador local.

Possuir rotina que reduza o tamanho dos arquivos, antes de serem armazenado no banco de dados. Possuir rotina que faça o backup deste banco de dados diariamente e o salve em local seguro, como na nuvem.

#### **Almoxarifado**

Permitir cadastrar, alterar e excluir grupo de produtos.

Permitir cadastrar, alterar e excluir unidade de medida.

Permitir cadastrar, alterar e excluir marca.

Permitir cadastrar, alterar e excluir fornecedor informando ao menos o nome, telefone e cnpj.

Permitir cadastrar produtos, contendo no mínimo os campos: descrição, estoque mínimo, estoque máximo, grupo, unidade de medida e marca.

Cada setor, ou unidade escolar, deverá ter o seu próprio estoque de produtos.

Ser possível realizar entradas no estoque de produtos com os tipos: Normal, Ajuste de estoque, Saldo de implantação, Transferência, Empréstimo e Doação.

Ser possível realizar saídas no estoque de produtos com os tipos: Normal, Uso no setor, Ajuste de estoque, Perda, Validade vencida, Empréstimo, Doação, Devolução e Transferência.

Toda movimentação, entrada e saída, deverá ser, obrigatoriamente, registrado o profissional que realizou a ação e a data e hora da movimentação.

Para cada entrada, deverá ser gerado um novo lote, onde deverá ser informada ao menos a validade, valor unitário e total de cada produto e a descrição, podendo ou não, informar um código de barras do próprio produto, ou de controle interno do Almoxarifado.

As entradas do tipo Normal deverão ser informadas ao menos o Fornecedor, número da nota, data de cadastro e data de recebimento.

As saídas do estoque do tipo transferência deverão ser informadas, o setor, profissional do setor a qual os produtos serão transferidos, data e hora da transferência, os produtos e seus respectivos lotes e quantidades.

Permitir que um setor ou unidade escolar faça requisições de produtos a outros setores, informando o setor requisitado a data e hora que precisa e os produtos e quantidades solicitados.

O sistema deverá exibir notificações sempre que o setor ou unidade escolar receber novas requisições de transferências de produtos.

O setor que receber as notificações poderá realizar a transferência dos produtos solicitados ou rejeitar, informando o motivo pela rejeição.

Ao realizar a transferência, o sistema deve, automaticamente, realizar a baixa no estoque do setor requisitado e a entrada no estoque no setor solicitante.

Ser possível gerar impresso de comprovante de transferência.

Possuir relatórios de todas as movimentações feitas no estoque, podendo ser sintético ou detalhado, em um período informado, podendo selecionar um produto ou todos, exibindo no relatório o produto, a quantidade de entradas, a quantidade de saídas e o saldo, tanto em quantidade quanto em valor, relativo ao período informado. Exibir o total de movimentações a quantidade de produtos movimentados e o saldo total, em quantidade e valores, relativo ao período informado.

Possuir relatório de fluxo de movimentações, podendo ser sintético ou detalhado, em um período informado de um determinado produto. O relatório deverá exibir as movimentações, dentro do período informado, ordenado por data e hora. Deverá possuir informações como: tipo de movimentação (saída ou entrada), fornecedor, setor ou profissional, lote, quantidade de produtos na

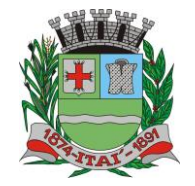

**Setor de Licitações Pregão Presencial nº 10/2023 Processo nº 219/2023**

**Contrato nº 34/2023**

movimentação, saldo restante, usuário que realizou a movimentação. Exibir o total de de cada movimentação, o saldo total relativo ao período informado.

KUUM AXIUTIEREK

Possuir relatório dos pedidos de transferências realizadas pelos setores ou unidade escolar, podendo ser sintético ou detalhado, em um período informado. O relatório deverá possuir: o setor solicitante, o setor requisitado, a data da solicitação, os produtos solicitados, status da solicitação (transferidos ou rejeitados), a quantidade solicitada e quantidade transferida. Possuir um total coma quantidade de itens transferidos, quantidade de itens rejeitados e o valor total da transferência.

Possuir relatório de lista de compras, onde deverá ser listado todos os produtos que estão abaixo do estoque mínimo.

### **Calendário escolar**

Ser possível cadastrar o calendário escolar, para que sejam cadastrados todos os eventos, feriados, reuniões, entre outros. O calendário deve ter os dias do mês (segunda /terça /quarta /quinta /sexta /sábado /domingo), quantidades de dias letivos de cada mês, duração do bimestre de acordo com o ano letivo informado e separar por semestre.

Permitir adicionar cores de acordo com o tipo de evento e indicar nas telas e relatórios o significado das cores (legenda).

Permitir informar tipos diferentes de eventos no calendário (escolar /municipal /estadual /nacional). Permitir visualizar o calendário por mês, semanas e dia(hora em hora).

Permitir gerar ao menos dois tipos de calendário, para cada setor ou unidade escolar, um para o ensino regular e outro para o EJA.

Permitir gerar impresso do calendário escolar.

#### **Controle Ano Letivo**

O sistema deve possuir um controle do ano letivo, para que seja cadastrado o ano, a data inicial e final de cada bimestre.

Deve ser possível a impressão de relatórios de diversos tipos com as informações deste controle, além deste controle ter vínculo com os outros controles do sistema.

#### **Professor substituto**

O sistema deve ter o controle para cadastrar os professores substitutos, permitindo a substituição do professor em determinados dias específicos da classe.

Permitir que informe o professor, a classe e o período da substituição, e que mostre o quadro de horário para realizar a alteração.

O sistema deve aparecer o dia da semana, hora inicial e final da aula, disciplina e o nome do professor.

Permitir imprimir o relatório das substituições realizadas durante o mês e ano.

#### **Rendimento Escolar**

O sistema deve ter o controle do rendimento escolar em que é realizado por classe, que seja possível inserir as notas manualmente e através de importação com base das informações cadastradas pelos professores.

Permitir informar de cada aluno as causas prováveis, proposta de solução e observação.

Permitir imprimir a lista bimestral, avaliação do conselho escolar e da média final.

Permitir imprimir a avaliação do conselho escolar.

Permitir imprimir o rendimento escolas com as médias finais.

#### **Encaminhamento**

Permitir pesquisar, cadastrar, alterar e excluir encaminhamentos.

Permitir cadastrar encaminhamentos que serão enviados a um ou vários profissionais de qualquer setor ou unidade escolar.

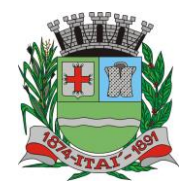

**Setor de Licitações Pregão Presencial nº 10/2023 Processo nº 219/2023 Contrato nº 34/2023**

Permitir visualizar encaminhamentos recebidos.

Permitir visualizar os encaminhamentos por status, sendo eles: AGUARDANDO, FINALIZADOS/RESPONDIDOS E TODOS.

Permitir visualizar data, hora, setor de origem, processo atual e opções desse encaminhamento. Permitir excluir o encaminhamento e visualizar posteriormente a exclusão.

REFEITURYA MURIIGIP

#### **Encaminhamento Fonoaudiologia**

Permitir pesquisar, cadastrar, alterar e excluir encaminhamentos específicos a profissionais de fonoaudiologia.

Permitir cadastrar encaminhamentos para atendimento fonoaudiólogo de alunos matriculados na unidade escolar, informando uma descrição do encaminhamento.

Ser possível visualizar os encaminhamentos que foram recebidos e aceitos pelos profissionais de destino.

Deve exibir notificação sempre que o usuário logado receber um novo encaminhamento.

Ao receber o encaminhamento, o profissional poderá adicionar este aluno em uma fila de espera, informando a gravidade(Baixa, Média, Alta e Altíssima) e podendo informar uma data e horário para agendamento com os pais ou responsáveis do aluno.

#### **Encaminhamento Psicologia**

Permitir pesquisar, cadastrar, alterar e excluir encaminhamentos específicos a profissionais de psicologia.

Permitir cadastrar encaminhamentos para atendimento psicológico de alunos matriculados na unidade escolar, informando uma descrição do encaminhamento.

Ser possível visualizar os encaminhamentos que foram recebidos e aceitos pelos profissionais de destino.

Deve exibir notificação sempre que o usuário logado receber um novo encaminhamento.

Ao receber o encaminhamento, o profissional poderá adicionar este aluno em uma fila de espera, informando a gravidade(Baixa, Média, Alta e Altíssima) e podendo informar uma data e horário para agendamento com os pais ou responsáveis do aluno.

#### **Atendimento Pedagógico Especializado**

Possuir controle para registro de atendimentos pedagógicos especializados (APE).

Deve ser informada a data de início e término dos atendimentos, a data de autorização do laudo, deve ser informado o aluno e o profissional, os dias da semana e horários que haverá os atendimentos.

Para cada dia de atendimento, deverá ser registrado a rotina que foi realizada, observações e anexar documentos ou imagens.

Ser possível anexar arquivos(JPG, PNG, GIF e PDF) relacionados ao acompanhamento do aluno.

Permitir cadastrar qualquer tipo de ficha ou termos necessários para registro do acompanhamento do aluno.

Permitir cadastrar um plano anual e gerar o impresso.

Permitir cadastrar observações do bimestre e gerar o impresso.

Permitir visualizar a agenda, em forma de calendário mensal, de atendimentos com os horários e nomes dos alunos.

Deve ser possível gerar impressos de termo de responsabilidade, entrevista dos pais, avaliação de diagnostico, avaliação inicial, adaptação curricular, relatório individual, atendimento individual, orientações gerais e certificado de terminalidade específica.

#### **Atendimento Fonoaudiologia**

Conter um controle em que deve ser possível realizar os atendimentos, permitindo o registro de, no mínimo, a queixa, tratamentos realizados, objetivo, evolução, conclusão, orientação, análise do caso. Deve ser possível cada sessão junto com a evolução e orientação diária.

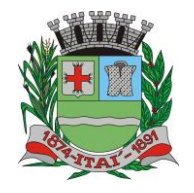

**Setor de Licitações Pregão Presencial nº 10/2023 Processo nº 219/2023 Contrato nº 34/2023**

Deve ser possível realizar a triagem.

Deve ser possível visualizar o histórico de atendimentos e gerar impressos.

Deve ser possível encaminhar o aluno.

Deve existir um controle de fila de espera, aonde devem ser cadastrados os alunos que desejam iniciar o atendimento.

<u>REFEITUURA MUNICIP</u>

O cadastro deve ter o ingresso do aluno a fila e a gravidade do caso (Baixa, Média, Alta, Altíssima). Possuir cadastro de anamneses por aluno.

Nesse controle deve também mostrar o total de alunos já em atendimento com cada profissional e quantas sessões cada já realizou.

Quando surgir uma vaga deve ser possível pegar o aluno da fila e realizar o agendamento do mesmo para o atendimento.

#### **Atendimento Psicólogo**

Possuir controle para registro dos atendimentos psicológicos, informando no mínimo, a queixa, tratamentos realizados, objetivo, evolução, conclusão, orientação, análise do caso. Deve ser possível cada sessão junto com a evolução e orientação diária.

Deve ser possível realizar a triagem.

Deve ser possível visualizar o histórico de atendimentos e gerar impressos.

Deve ser possível encaminhar o aluno.

Possuir cadastro de anamneses por aluno.

Deve existir um controle de fila de espera, aonde devem ser cadastrados os alunos que desejam iniciar o atendimento.

O cadastro deve ter o ingresso do aluno a fila e a gravidade do caso (Baixa, Média, Alta, Altíssima). Nesse controle deve também mostrar o total de alunos já em atendimento com cada profissional e quantas sessões cada já realizou.

Quando surgir uma vaga deve ser possível pegar o aluno da fila e realizar o agendamento do mesmo para o atendimento.

### **Merenda Escolar**

O sistema deve permitir controlar o estoque e gastos de produtos utilizados na merenda, avisos de máximo e mínimo.

Permitir o cadastro de produtos, marcas, fornecedor, unidade de medida, grupos e subgrupos.

Permitir o inserir as entradas, saídas e percas.

Deve mostrar o controle de estoque.

Deve ser possível cadastrar o cardápio do dia e mostrar em um calendário.

Permitir gerar relatórios que ajude a controlar os gastos e o fluxo dos produtos.

#### **Transporte Escolar**

O Sistema deve permitir a solicitação de transporte escolar para um aluno, inserindo este aluno em uma lista de alunos que solicitaram transporte escolar;

Permitir cadastrar veículos.

Permitir cadastrar motoristas.

Permitir cadastrar monitores.

Permitir informar local de espera por aluno

Permitir informar o trajeto com hora inicial, final e itinerário.

O Sistema deve registrar o motivo da solicitação de transporte escolar para o aluno.

O Sistema deve permitir a seleção de um ou mais alunos, a partir da lista de alunos da escola, e inserir na lista de alunos que solicitaram transporte escolar.

O Sistema deve permitir o cancelamento da solicitação de transporte escolar do aluno

O sistema deve permitir o registro da distância de uma viagem;

O sistema deve permitir a consulta de todos os alunos atendidos pelo transporte escolar

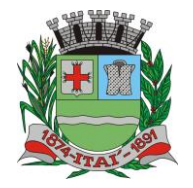

**Setor de Licitações Pregão Presencial nº 10/2023**

**Processo nº 219/2023 Contrato nº 34/2023**

O sistema deve permitir a consulta de todos os alunos que solicitaram transporte escolar, mas que ainda não foram atendidos;

KIUM AXIUTIEREI

### **Distribuição de Passes**

Possuir um controle de distribuição de passes de transporte público aos alunos que necessitam de passe para se locomoverem até a unidade escolar, ou para outros fins (estágios, cursos, etc.).

Deverá ser informado o aluno, a empresa de transporte, o destino, a quantidade de passes, o valor unitário e total dos passes e o motivo da distribuição dos passes.

Possuir histórico por alunos dos passes já distribuídos.

Possuir relatório de distribuição de passes por período, tendo como filtros: Aluno, podendo ser todos e empresa, podendo ser todas.

### **Controle do Estoque de Uniforme**

Possuir um controle de estoque que permite cadastrar entradas, saídas e percas. O sistema deve ter consultas de estoque e avisos quando o estoque atinja a quantidade mínima.

Permitir cadastro de fornecedor.

Permitir definir os tipos de entrada (licitação/direta/doação).

Deve ser possível cadastro de uniformes.

Permitir cadastro de saída por aluno e profissional.

#### **Arredondamento de notas**

Deve possuir uma tela para configuração dos arredondamentos de notas, onde será informada uma nota inicial, uma final e o valor do arrendamento, que será utilizado quando for inserida uma nota que esteja entre a inicial e a final.

Permitir que possa ser configurado de forma diferente para cada setor ou unidade escolar.

### **Aplicativo mobile**

O aplicativo deverá, no mínimo, permitir a instalação em aparelhos celulares ou tablets com sistema operacional Android e iOs.

O aplicativo deverá permitir aos professores cadastrados no sistema acessos ao preenchimento de diário de classe, frequências, notas, programação diária, ocorrências, observações dos alunos e acompanhamento de horários de aulas.

Deverá também permitir acesso aos alunos e aos pais dos mesmos para acesso ao portal do aluno, para observação de frequência, notas e observações gerais, como também recebimento de notificações pela secretária da educação e/ou administrativo da escola.

O aplicativo deverá permitir acesso ao administrativo escolar de cada unidade da educação municipal para acompanhamento das salas, professores, alunos e conselho de classe.

### **Biometria Facial**

Deve possuir um aplicativo coleta a informação do aparelho de biometria facial.

Deverá ser possível cadastrar as frequências de cada aluno através da biometria facial.

### **SMS**

Deverá ser possível enviar SMS para os pais responsáveis do aluno.

### **Portal do Aluno**

Deve possuir um portal com notícias relacionadas à Secretaria de Educação do município, bem como informações referentes às unidades escolares e secretaria.

Deverá ter uma área de login para os alunos matriculados em unidades escolares, onde poderão visualizar: Notas, faltas por disciplina, ocorrências, cardápio semanal, grade de horários do ano

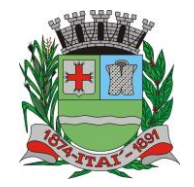

**Setor de Licitações Pregão Presencial nº 10/2023 Processo nº 219/2023 Contrato nº 34/2023**

matriculado, calendário escolar anual com as atividades da escola em que está matriculado, ter uma área onde o aluno pode assistir a aulas em formato de vídeo inseridas pelos professores e realizar downloads de arquivos disponibilizados pelos professores, e ter controle de notificações, onde o sistema emitirá notificações sempre que um professor enviar uma notificação.

<u> /ANUNN/FFR</u>

Deverá ter uma área de login para os professores, onde poderão personalizar o cabeçalho do portal com o nome do município, brasão e banner, criar links de acesso que ficarão disponíveis no menu do portal, disponibilizar aulas com vídeos e materiais de download aos alunos, enviar notificações e publicar notícias.

### **Dashboard**

Trata-se de um local com apresentação visual das informações mais relevantes, voltados aos gestores municipais, no auxílio à tomada de decisões.

Quantidade de alunos matriculados, quantidade de alunos que não estão inseridos a um classe, alunos zona rural e urbana.

Deve mostrar a quantidade de quadro de horário, os dias da semana, as disciplina, os professores, a classe e a escola de uma forma rápida e fácil visualização

Gráfico de quantidade de matriculas efetivas por escola, por gênero, por falta e presença, por matriculados e rematriculados.

Gráfico mostrando a estatística por serie e ano, alunos que trancaram a matricula por escola.

Gráfico por media de nota por escola, por nota abaixo da media por escola, por simulado no ano, por uso de transporte.

#### **Censo Escolar**

Possuir rotina de importação dos dados do último Censo Escolar, de forma que os dados sejam convertidos alimentando o cadastro de unidades escolares, turmas, docentes e alunos, eliminando assim o processo de cadastro manual no momento da implantação do software.

Possuir rotina de importação dos arquivos do Censo Escolar para atualização do código INEP de alunos e docentes.

Possuir rotina de exportação dos alunos e docentes que em seu cadastro não possui código INEP. A exportação deverá ser feita por meio de um arquivo em formato .txt de acordo com layout disponibilizado pelo INEP.

Possuir rotina de geração de dados para o Censo Escolar por meio de arquivo em formato .txt, de acordo com layout disponibilizado pelo INEP.

### **Relatórios**

Permitir a busca de todos os itens presentes na área de relatórios.

Somente serão exibidos os relatórios que o usuário possui acesso, configurado através do perfil de acesso.

O sistema deve oferecer Relatórios de todos os cadastros, pois serão necessários para total eficiência e controle das ações realizadas no setor, sendo relatórios Sintéticos, Analíticos e Estatísticos.

Para que isso ocorra de maneira eficiente também será necessário que possamos ter além de filtros por períodos, filtros dos campos do cadastro correspondente.

Permitir a visualização primeiramente dos resultados de relatórios em tela, bem como a gravação opcional dos mesmos em arquivos com saída para disco rígido HD em formato PDF ou impressora.

## **DEMONSTRAÇÃO DO SOFTWARE**

A empresa vencedora da etapa de lances, após ser habilitada, deverá realizar a apresentação técnica do Software em sessão pública, em data a ser comunicada, para a equipe técnica designada pelo Gestor da Secretaria Municipal da Educação em local disponibilizado pela Prefeitura, em ambiente adequado com acesso à internet devendo o licitante disponibilizar equipamentos necessários de sua

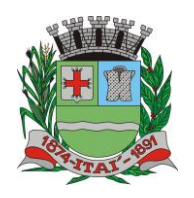

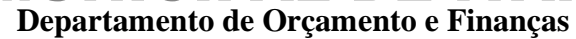

**Setor de Licitações Pregão Presencial nº 10/2023 Processo nº 219/2023 Contrato nº 34/2023**

propriedade, objetivando demonstrar as ferramentas dos módulos solicitados, e deverá atender todas as funcionalidades dos módulos indicados. Eventuais dilações de tempo poderão ser concedidas a critério da equipe técnica designada. A empresa vencedora deverá apresentar as funcionalidades, conforme designação do solicitante. Ao final da apresentação em sessão pública a equipe técnica emitirá relatório de conformidade que listará os itens não apresentados ou que não atenderem as especificações funcionais. Ao final do ciclo de apresentação, caso constatado o não atendimento das funcionalidades solicitadas, implicará na desclassificação da empresa, sendo convocada a próxima empresa classificada.

WRVA

Caso a empresa atenda 90% (noventa por cento), por sistemas, sabendo que os 10% (dez por cento) restante, deverão ser desenvolvidos até o final da implantação, dos itens, conforme procedimentos aferidos acima a ela será adjudicado o certame, e caso a respectiva empresa, não atenda as exigências do estabelecido no Termo de Referência e Anexo I, será convocada a licitante subsequente, na ordem de classificação, para a realização da apresentação técnica.

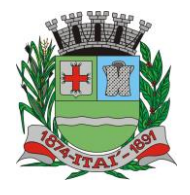

**Setor de Licitações Pregão Presencial nº 10/2023 Processo nº 219/2023 Contrato nº 34/2023**

## **TERMO DE CIÊNCIA E DE NOTIFICAÇÃO**

EEENNWIRYA IWIUJNI

CONTRATANTE: **PREFEITURA MUNICIPAL DE ITAÍ – CNPJ 46.634.200/0001-05** CONTRATADO: **MF SISTEMAS E SERVIÇOS DE T.I. LTDA. – CNPJ: 07.891.852/0001-65** CONTRATO Nº: **34/2023**

OBJETO: **CONTRATAÇÃO DE EMPRESA VISANDO O SERVIÇOS DE LOCAÇÃO DE SOFTWARE**

Pelo presente TERMO, nós, abaixo identificados:

#### **1. Estamos CIENTES de que:**

a) o ajuste acima referido, seus aditamentos, bem como o acompanhamento de sua execução contratual, estarão sujeitos a análise e julgamento pelo Tribunal de Contas do Estado de São Paulo, cujo trâmite processual ocorrerá pelo sistema eletrônico;

b) poderemos ter acesso ao processo, tendo vista e extraindo cópias das manifestações de interesse, Despachos e Decisões, mediante regular cadastramento no Sistema de Processo Eletrônico, em consonância com o estabelecido na Resolução nº 01/2011 do TCESP;

c) além de disponíveis no processo eletrônico, todos os Despachos e Decisões que vierem a ser tomados, relativamente ao aludido processo, serão publicados no Diário Oficial do Estado, Caderno do Poder Legislativo, parte do Tribunal de Contas do Estado de São Paulo, em conformidade com o artigo 90 da Lei Complementar nº 709, de 14 de janeiro de 1993, iniciando-se, a partir de então, a contagem dos prazos processuais, conforme regras do Código de Processo Civil;

d) as informações pessoais dos responsáveis pela contratante e e interessados estão cadastradas no módulo eletrônico do "Cadastro Corporativo TCESP – CadTCESP", nos termos previstos no Artigo 2º das Instruções nº01/2020, conforme "Declaração(ões) de Atualização Cadastral" anexa (s);

e) é de exclusiva responsabilidade do contratado manter seus dados sempre atualizados.

#### **2. Damo-nos por NOTIFICADOS para:**

a) O acompanhamento dos atos do processo até seu julgamento final e consequente publicação;

b) Se for o caso e de nosso interesse, nos prazos e nas formas legais e regimentais, exercer o direito de defesa, interpor recursos e o que mais couber.

Itaí, 9 de Março de 2023.

#### **AUTORIDADE MÁXIMA DO ÓRGÃO/ENTIDADE:**

Nome: José Ramiro Antunes do Prado

Cargo: Prefeito

CPF: 317.989.388-55

## **RESPONSÁVEIS PELA HOMOLOGAÇÃO DO CERTAME OU RATIFICAÇÃO DA PREGÃO PRESENCIAL/INEXIGIBILIDADE DE LICITAÇÃO:**

Nome: José Ramiro Antunes do Prado

Cargo: Prefeito

CPF: 317.989.388-55

Assinatura:

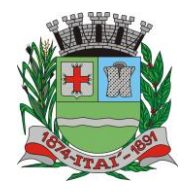

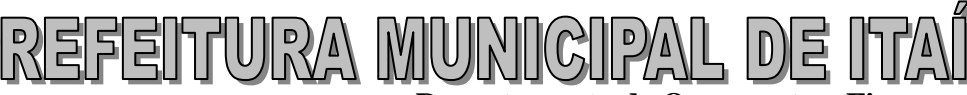

**Setor de Licitações Pregão Presencial nº 10/2023 Processo nº 219/2023 Contrato nº 34/2023**

#### **RESPONSÁVEIS QUE ASSINARAM O AJUSTE:**

#### **Pelo contratante:**

Nome: José Ramiro Antunes do Prado

Cargo: Prefeito

CPF: 317.989.388-55

Assinatura:

#### **Pela contratada:**

Nome: Flávia Mara dos Santos

Cargo: Sócia Proprietária

CPF: 310.256.738-08

Assinatura:

#### **ORDENADOR DE DESPESAS DA CONTRATANTE:**

Nome: José Ramiro Antunes do Prado Cargo: Prefeito CPF: 317.989.388-55 Assinatura: **GESTOR(ES) DO CONTRATO:** Nome:

Cargo: CPF:

Assinatura: \_\_\_\_\_\_\_\_\_\_\_\_\_\_\_\_\_\_\_\_\_\_\_\_\_\_\_

#### **DEMAIS RESPONSÁVEIS (\*):**

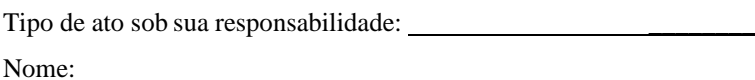

Cargo:

CPF:

Assinatura:

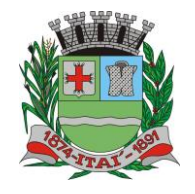

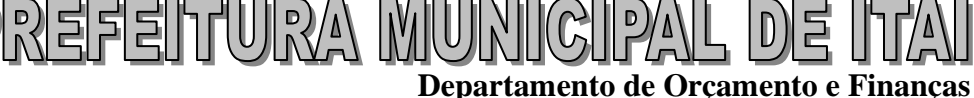

**Setor de Licitações Pregão Presencial nº 10/2023 Processo nº 219/2023 Contrato nº 34/2023**

## **CADASTRO DO RESPONSÁVEL**

**ÓRGÃO: PREFEITURA MUNICIPAL DE ITAÍ**

Nome: **José Ramiro Antunes do Prado**

Cargo: **Prefeito Municipal**

CPF: **317.989.388-55**

RG: **32.934.728-7 – SSP/SP**

Data de Nascimento: **26/ 04 / 1985**

Endereço residencial: Avenida Nhonhô César 436 – Florentino Dognani

E-mail institucional: **[gabinete@itai.sp.gov.br](mailto:gabinete@itai.sp.gov.br)**

E-mail pessoal: [jrjustinu@hotmail.com](mailto:jrjustinu@hotmail.com)

Telefone Residencial: **(14)** 

Telefone Comercial: **(14) 3761-9200**

Telefone Celular: **(014) 99690-5010**

Período de gestão: **2021 à 2024**

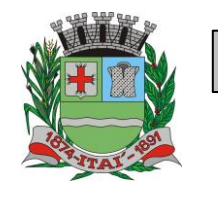

**Setor de Licitações Pregão Presencial nº 10/2023 Processo nº 219/2023 Contrato nº 34/2023**

### **DECLARAÇÃO DE DOCUMENTOS À DISPOSIÇÃO DO TCE-SP**

KIUM AYIUTIERE

CONTRATANTE: **PREFEITURA MUNICIPAL DE ITAÍ** CNPJ Nº: **46.634.200/0001-05** CONTRATADA: **MF SISTEMAS E SERVIÇOS DE T.I. LTDA.** CNPJ Nº: **07.891.852/0001-65** CONTRATO N°: **34/2023** DATA DA ASSINATURA: **Itaí, 9 de Março de 2023** VIGÊNCIA: **09/03/2024** OBJETO: **CONTRATAÇÃO DE EMPRESA VISANDO O SERVIÇOS DE LOCAÇÃO DE SOFTWARE.** VALOR: **R\$ 95.000,00 (noventa e cinco mil reais)**

Declaro(amos), na qualidade de responsável(is) pela entidade supra epigrafada, sob as penas da Lei, que os demais documentos originais, atinentes à correspondente licitação, encontram-se no respectivo processo administrativo arquivado na origem à disposição do Tribunal de Contas do Estado de São Paulo, e serão remetidos quando requisitados.

**Itaí, 9 de Março de 2023**

**José Ramiro Antunes Do Prado PREFEITO MUNICIPAL E-mail institucional: [gabinete@itai.sp.gov.br](mailto:gabinete@itai.sp.gov.br) E-mail pessoal:** [jrjustinu@hotmail.com](mailto:jrjustinu@hotmail.com)